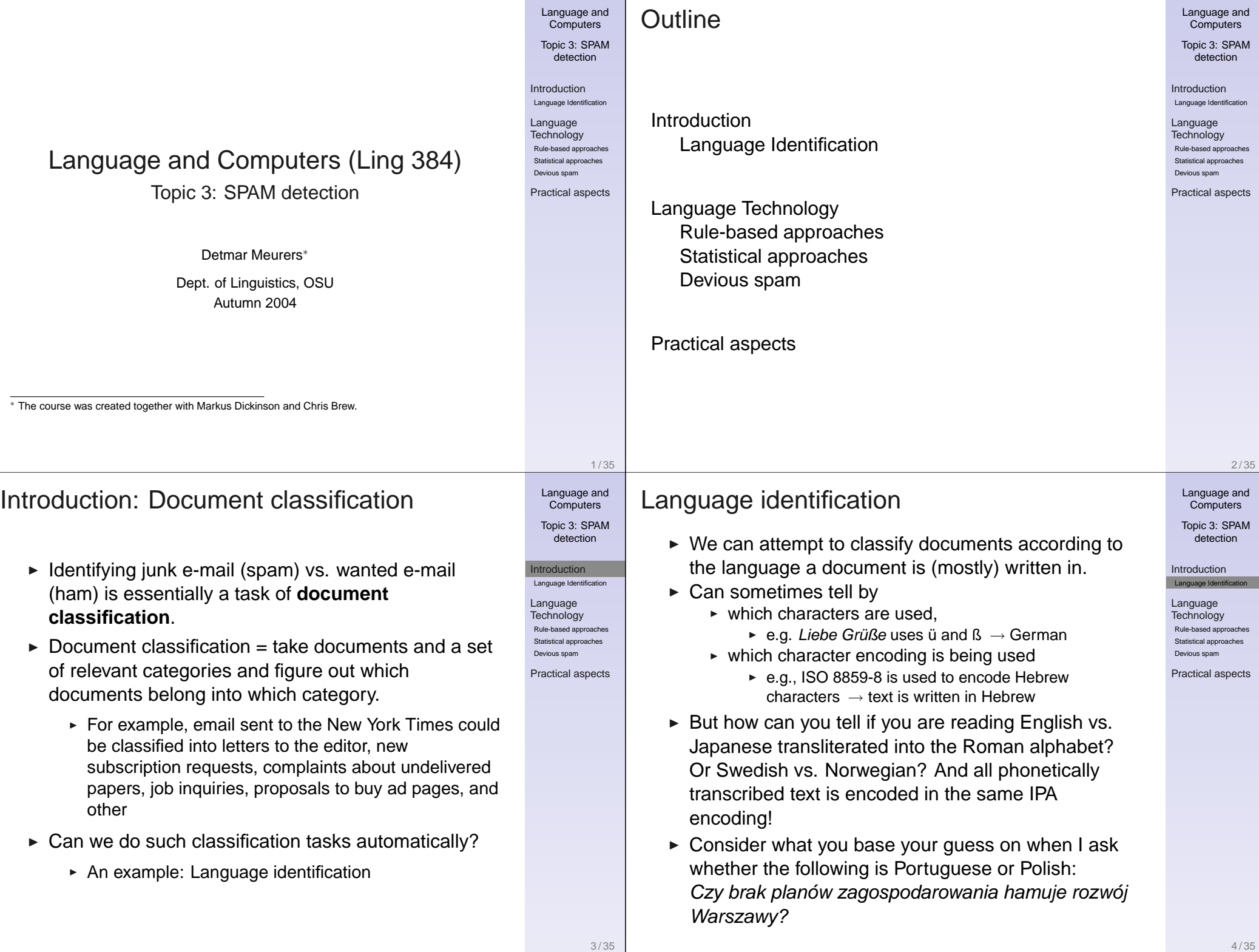

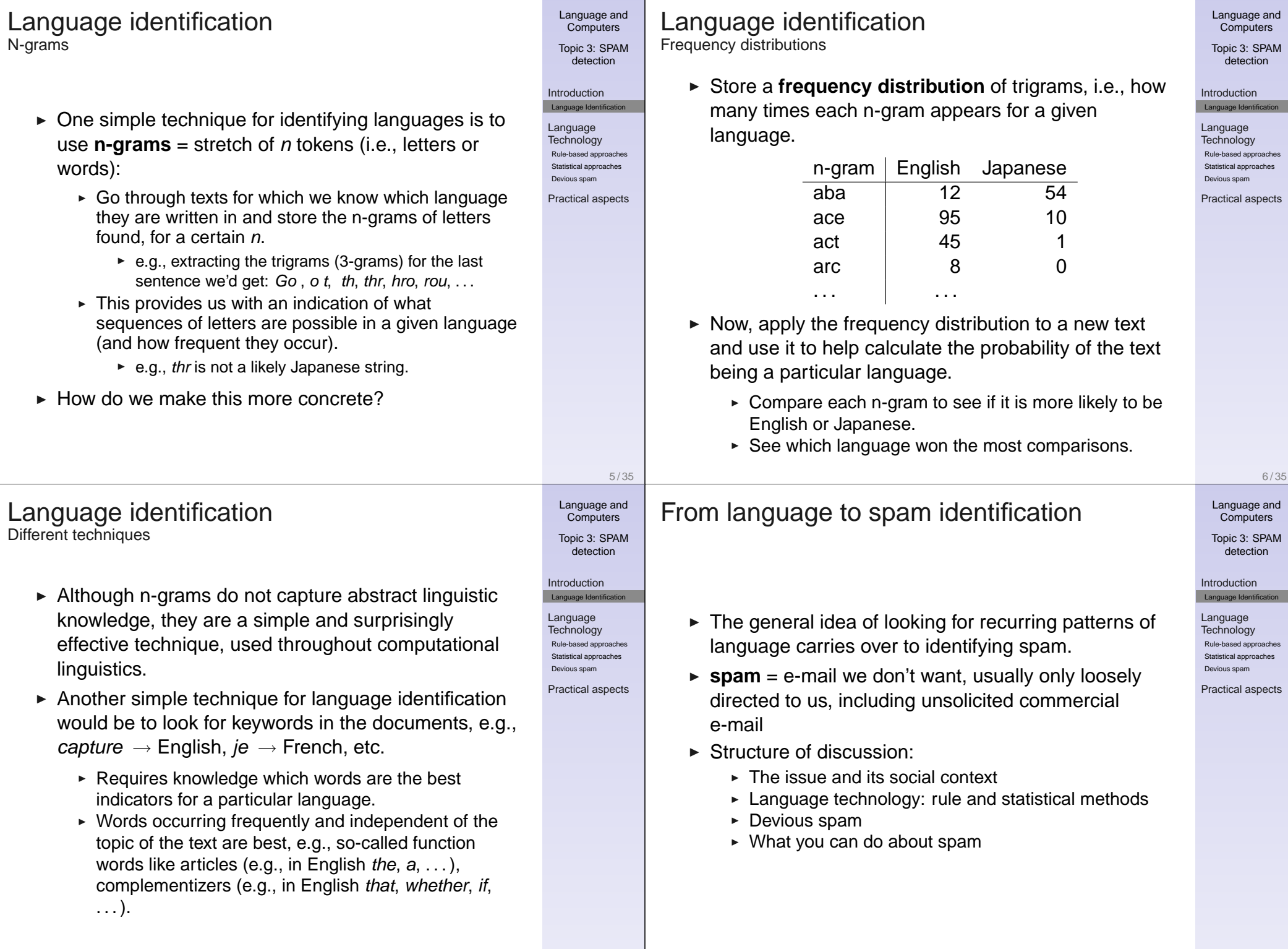

7 / 35

8 / 35

#### The issue

- $\triangleright$  Spam consumes
	- $\triangleright$  a significant fraction of total Internet bandwidth, which causes both a slowdown of other traffic, and possibly raises overall bandwidth cost.
	- $\triangleright$  a large amount of storage space on mail servers, sometimes actually making it temporarily impossible for "legitimate" messages to be received.
	- $\triangleright$  a significant portion of the time and effort of people who use email to communicate.
- $\triangleright$  Spam can be the vehicle of "identity theft" campaigns, other types of fraud, and virus propagation.

(based on Spam: The Phenomenon by Colin Fahey, http://www.spiralsolutions.net/spam\_topics/)

# The social context

- $\triangleright$  Spammers are trying to make money by selling a product
- $\triangleright$  Sending email is virtually free, even if millions of messages are sent
- $\blacktriangleright$  Enough people fall for spam to make it worthwhile
- $\triangleright$  But the negative consequences of spam on our resources are well-established, so how can the problem be addressed
	- $\blacktriangleright$  Laws don't seem to work well: spammers use other countries, are hard to trace.
	- $\triangleright$  Checking to see if a human is on the other end before accepting an e-mail takes extra time and effort.
	- $\triangleright$  Charging for e-mails would mean the end to e-mail as we know it.

#### How spam works

**Computers** Topic 3: SPAM detection

Language and

#### Introduction Language Identification

Language **Technology** Rule-based approaches Statistical approaches Devious spam

Practical aspects

9 / 35

11 / 35

Language and **Computers** Topic 3: SPAM detection

Introduction Language Identification Language **Technology** Rule-based approaches Statistical approaches Devious spam Practical aspects

- $\triangleright$  A spammer obtains email addresses, e.g., by sending out robots to collect e-mail addresses from web-sites and newsgroups, or by buying (legally or illegally created) address databases
- $\triangleright$  To that collection of addresses, the spammer often automatically generates other possibilities. e.g., "I've found smith.1@osu.edu and smith.12@osu.edu. What if I try other smith.#@osu.edu combinations?"
- $\triangleright$  A message is sent out. The spammers are aware of various filters and so try to make their messages devious.

(cf. http://www.philb.com/spamex.htm)

## Language Technology

- $\triangleright$  Set up **spam filters** = programs which classify incoming mail into ham vs. spam, saving the latter in a junk-mail folder (or just delete it).
- $\triangleright$  Spam filters can be set up to filter mail
	- $\triangleright$  for an individual account  $\rightarrow$  can take user specific properties into account
	- $\triangleright$  for an entire site
- $\triangleright$  Two general types of language technology can be used for this:
	- $\triangleright$  Rule-based filters
	- $\triangleright$  Statistical filters

#### Language and **Computers** Topic 3: SPAM detection

#### Introduction Language Identification

Language **Technology** Rule-based approaches Statistical approaches Devious spam

Practical aspects

Language and

10 / 35

**Computers** Topic 3: SPAM detection

Introduction Language Identific

Language **Technology** 

Rule-based approaches Statistical approaches Devious spam

# Basic filtering

In setting up an e-mail account, you generally can set up the use of several folders and direct message accordingly.

 $\triangleright$  Send all mail with espn.com in the sender address to a separate sports folder.

 $\Rightarrow$  Store messages you don't need immediate access to.

- $\triangleright$  Delete all mail from viagra@spam.com  $\Rightarrow$  If you get mail from an address which never sends anything good (i.e., always spam), you never want to see it. You've effectively **blacklisted** it.
- $\triangleright$  Send all mail from my brother directly to my inbox. ⇒ Some messages you'll always want to see right away. You **whitelist** these.

# Rule-based filters

Language and **Computers** 

Topic 3: SPAM detection

Introduction Language Identific

Language **Technology** Rule-based approaches Statistical approaches

Devious spam

Practical aspects

This is basically **rule-based filtering** = filtering e-mail based on set rules.

But rule-based spam filters can be more sophisticated:

- $\triangleright$  can weight patterns detected by the rules:
	- $\epsilon$  e.g., 3 points for *viagra* in the header, 2 for originating from a hotmail account, -2 points for a ".edu" address, . . .

 $\Rightarrow$  When you pass some threshhold of points, it's marked as spam.

- $\triangleright$  can use information about systems it knows about:
	- $\triangleright$  e.g., This html message came from Outlook, but Outlook can't send pure html messages

#### Spam example

Spam detection software (here: spamassassin) has identified this incoming email as possible spam. It provides:

 $\triangleright$  Content preview:

Email Marketing Email more than 2,500,000+ TARGETED prospects EVERYDAY! That's over 75,000,000+ prospects per month (and growing!). Our Optin email safelists are 100% Optin and 100% legal to use. Your ad will reach only those prospects who have requested to be included in Optin safelists for people interested in new business opportunities, products and services. [. . . ]

 $\triangleright$  Content analysis details: (11.2 points, 5.0 required)

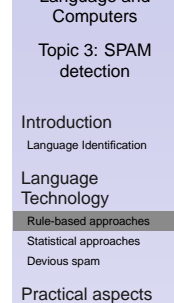

Language and

13 / 35

15 / 35

Language and **Computers** Topic 3: SPAM detection

**Introduction** Language Identificat Language **Technology** Rule-based approaches Statistical an Devious spam Practical aspects

#### Rules

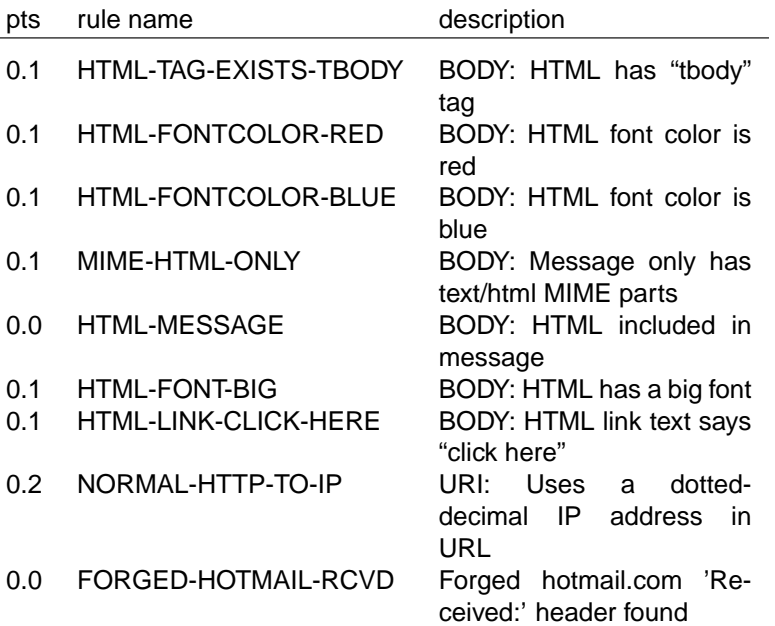

Language and Computers Topic 3: SPAM

detection

14 / 35

Introduction Language Identification

Language **Technology** 

Rule-based approaches Statistical approaches

Practical aspects

Devious spam

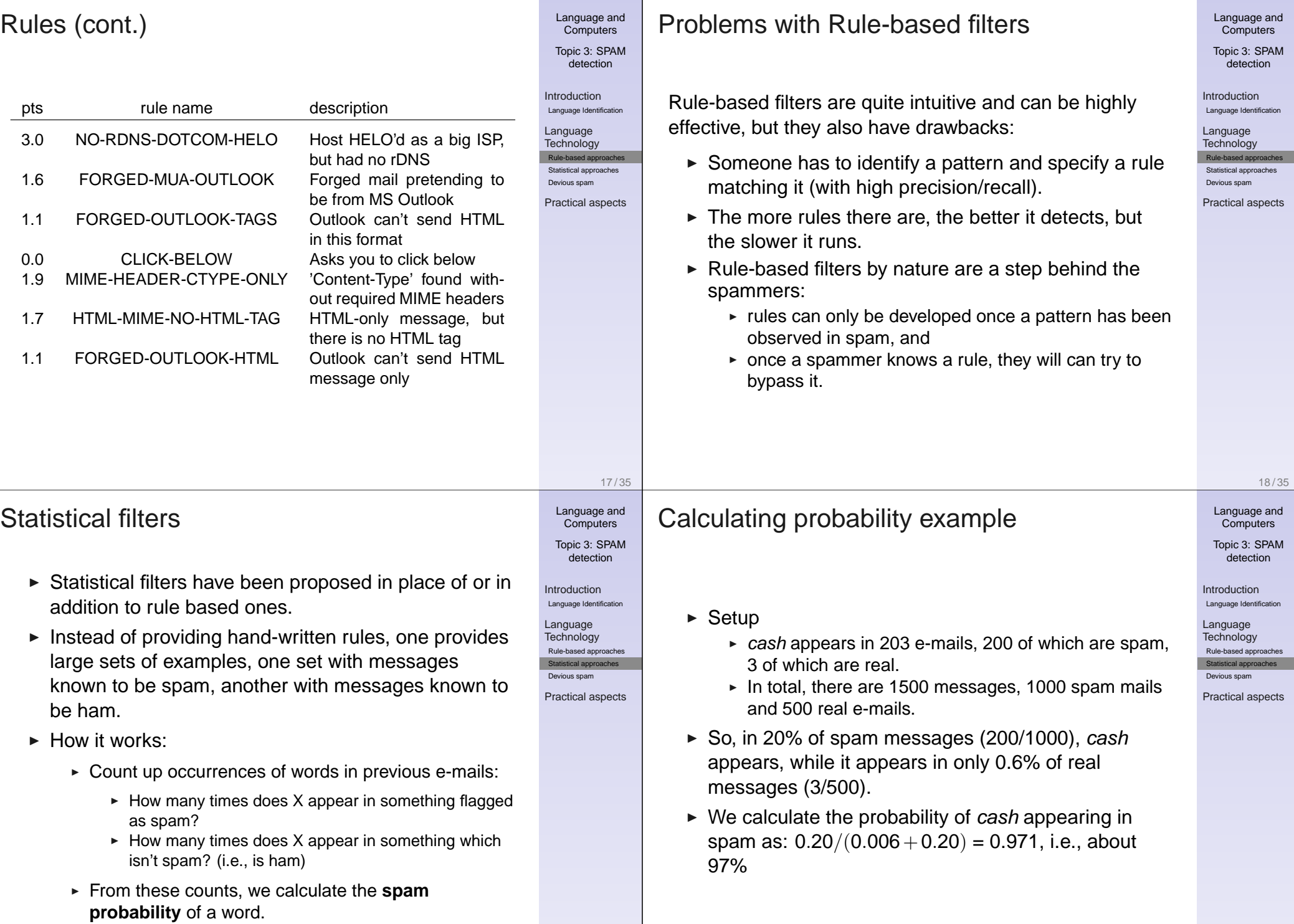

20 / 35

cation

aches  $t$ hes

cation

 $_{\rm{thes}}$ shes

### Detecting spam

- $\triangleright$  We calculate this probability for every word.
- $\triangleright$  When a new e-mail comes in, we extract all the words and find their probabilities.
- $\triangleright$  We pick the 15 (or so) words which are the best and the worst indicators of spam (farthest from the middle)

i.e., Pick the 15 words which give the strongest indication as to the true contents of the message.

- $\triangleright$  Combine these probabilities into a single probability
- $\triangleright$  If the probability is high enough (maybe 90% or more), call it spam.

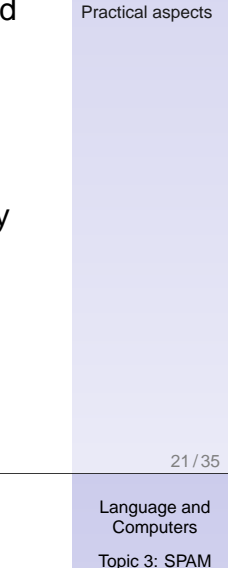

detection

Introduction Language Identification Language **Technology** Rule-based approaches Statistical approaches Devious spar Practical aspects

Language and **Computers** Topic 3: SPAM detection

Introduction Language Identificat Language **Technology** Rule-based appr Statistical approaches Devious spam

# Example continued

- $\triangleright$  We extract words with high probabilities of being spam: opportunity, Nigeria, money, ...
- $\triangleright$  and words with low probabilities of being spam: linguist, Detmar [it's hard to realistically fake an acquaintance's name]

We combine these probabilities, and it turns out that opportunity and money are indicators of spam, but Detmar and linguistics are very good indicators of non-spam.

#### Detecting spam example

Language and **Computers** 

Topic 3: SPAM detection

Introduction Language Identifica

Language **Technology** Rule-based approaches Statistical approaches Devious spam

Practical aspects

. . . I've also put the quiz on-line and asked one of the linguistics students to take it for a test drive so we can be pretty sure it works. **Detmar** 

Hey, class, I just heard about a great opportunity

So, let's say that you get an e-mail from me saying:

in Nigeria to study and even make money.

Recalculating

Note that at some point, this non-spam e-mail will itself be used in recalculating probabilities for words.

- If That is, the spam filter is continually **learning** what is spam and thus adapting to new spam techniques
- $\triangleright$  As with general document classification, this idea of **machine learning** is very important & widely-used.

Machine learning = computer learns how to behave based on previously-seen data.

Language and Computers

22 / 35

Topic 3: SPAM detection

Introduction Language Identification

Language **Technology** Rule-based appro Statistical approaches Devious spar

Practical aspects

# Some perks of statistical filtering

Paul Graham (http://www.paulgraham.com/wfks.html) list of the benefits of statistical filters:

- 1. They're effective: they tend to catch 99% of spam.
- 2. They generate few **false positives** = real e-mails mistakenly treated as spam
- 3. They learn.

**HTML** 

4. They let the user define what spam is  $\rightarrow$  one person's spam is another person's golden opportunity

e.g., I hate the espn.com messages I get, but others want to know when fantasy football starts up

- 5. They're hard to trick  $\rightarrow$  two ways to fake the statistical filters: use fewer bad words, or use more innocent words.
	- $\Rightarrow$  But the innocent words are defined by the user.

# Devious spam

Language and **Computers** Topic 3: SPAM detection

Introduction Language Identific

Language **Technology** Rule-based approaches Statistical approaches Devious spam

Practical aspects

- $\triangleright$  Spam filters try to distinguish spam from ham, using rules and patterns of word occurrences that it has learned about.
- $\triangleright$  Spammers want to disguise their messages so that they trigger none (or only few) of the rules and do not contain occurrences of words typical for spam.
- $\blacktriangleright$  Emails are often encoded in HTML (hypertext markup language), so we need to talk about this encoding before we can take a closer look at various spammer tricks.

26 / 35

Language and Computers

Topic 3: SPAM detection

Introduction Language Identification

Language **Technology** Rule-based approaches Statistical approaches Devious spam

Practical aspects

The Hypertext Markup Language (HTML) provides meta-information which tells a web browser or mail reader how a document is structured and how it should be displayed.

- $\triangleright$  HTML markup has beginning and end tags
	- $\triangleright$   $\lt b$  > Example  $\lt/b$  >: tells the browser to render the text Example in bold, i.e. as **Example**
- $\triangleright$  An HTML tag can have attributes
	- For example, color is an attribute of the font tag.
	- $\triangleright$  <font color="blue" >Language </font > makes Language appear blue

Language and Computers Topic 3: SPAM detection

25 / 35

Language and **Computers** Topic 3: SPAM detection

Introduction Language Identifica Language **Technology** Rule-based appro Statistical approaches Devious spar Practical aspects

Introduction Language Identification Language **Technology** Rule-based approaches Statistical approaches Devious spam

Practical aspects

Make words which are good indicators for spam look less like words:

Tricks with spaces and characters

- $\triangleright$  Space out words to make them unrecognizable to word detectors e.g., M O R T G A G E
- $\triangleright$  Other characters can be used instead to space things out e.g., F\*R\*E\*E V'I'A'G'R'A O!NL#I\$N%E

 $\Rightarrow$  Spam detection software needs to keep up with spammers' tricks for encoding words.

#### Trick characters

If you can alter characters, words won't appear as the same words which are frequently found in spam.

- $\triangleright$  Replace letters that look like numbers with numbers e.g., V1DE0 T4PE M0RTG4GE
- $\triangleright$  Use accented characters in English e.g., Fántàstìc – earn mõnéy thrôugh uncõllected judgments

 $\Rightarrow$  Spam detection software needs to undo these mappings

#### Invisible Ink

Spammers do things which can mess up your spam filter by secretly including words which make the e-mail sound legitimate, but which the e-mail user never sees.

- $\triangleright$  Add some real random words before HTML. suspensory obscure aristocratical meningorachidian unafeared brahmachari  $<$ html $>$
- $\triangleright$  Write white text on a white background <font color="white" >suspensory obscure aristocratical meningorachidian unafeared brahmachari </font >

 $\Rightarrow$  Spam filters should include in their calculation exactly what the users seees.

#### Split words with empty HTML tags

Language and **Computers** 

Topic 3: SPAM detection

Introduction Language Identific

Language **Technology** Rule-based approaches Statistical approaches Devious spam

Practical aspects  $\triangleright$  Make it so that a single suspect word isn't seen as a single word by the detector—but it is seen by the human as a single word.

e.g., milli <! xe64 >onaire

⇒ **Lesson:** Filters are going to need to understand HTML very well.

Do you see what I see?

One especially devious tactic involves taking English text and dividing it vertically

- $\triangleright$  Take the English text and instead of printing it out horizontally, print it vertically in a table
- $\triangleright$  The result will look like English to the user, but will only be word fragments to the parser.
- $\Rightarrow$  Again, filter needs to see what the human sees.

Language and Computers

30 / 35

Topic 3: SPAM detection

Introduction Language Identification

Language **Technology** Rule-based approaches Statistical approaches Devious spam

Practical aspects

29 / 35

Language and Computers Topic 3: SPAM detection

Introduction Language Identification Language **Technology** Rule-based approaches Statistical approaches Devious spam Practical aspects

Language and **Computers** Topic 3: SPAM detection

Introduction Language Identifica Language **Technology** Rule-based approaches Statistical approaches Devious spam Practical aspects

### Hiding the contents in other media

- $\triangleright$  Intead of encoding a message in a text, spammers
	- $\triangleright$  send images
	- $\triangleright$  send http links to images

Note: By having each spam message load a different image name, the image loading can function as a message to the spammer signaling this message has been read.

- $\triangleright$  send programs (javascript), which when executed get the text from another computer, essentially loading a web page
- $\triangleright$  Relies on the mail reader to be able to display images and execute programs.

 $\Rightarrow$  Very hard to detect as spam, but since the use of these features for benign purpuses is not common, one can just switch off the loading of images and deny execution of programs in general.

What you can do about spam **Negatives** 

- $\triangleright$  Don't ever buy anything advertised through spam—if everyone observed this, spamming would not pay off and stop existing.
- $\triangleright$  Be careful about:
	- $\triangleright$  Asking to be taken off a list. Clicking on "remove me," or replying to spam mail will let them know your e-mail is valid.
	- $\triangleright$  Posting to a newsgroup which publicly archives their messages
	- $\triangleright$  Marking (or, more likely, not unmarking) that box when signing up for an account which says something like "I'd like to receive offers . . . "
	- ▶ Posting your e-mail on your website or in newsgroups.

# What to do?

Topic 3: SPAM detection

Introduction Language Identificat Language **Technology** Rule-based approaches Statistical approaches Devious spam Practical aspects

Language and **Computers** 

33 / 35

35 / 35

Language and Computers Topic 3: SPAM detection

Introduction Language Identification Language **Technology** Rule-based approaches Statistical approaches Devious spam Practical aspects So, now that spammers are adding "good" words and hiding "bad" ones, what can we do?

- $\blacktriangleright$  Just throw our hands up and start looking into these great mortgage deals. ;-)
- $\triangleright$  Mix statistical filters (considers the good) and rule-based filters (still finds the bad).
- $\triangleright$  Work to make sure that the filters see what the human sees.

What you can do about spam Positives

- $\blacktriangleright$  Things you can do:
	- $\triangleright$  Create accounts specifically used for newsgroups and such
	- $\triangleright$  Make your e-mail address on your website readable only to humans.

e.g., holbrook.1ATosuPERIOD—and don't forget that "edu" at the end

 $\triangleright$  use a properly configured spam filter (e.g., the free spamassassin is very well configurable)

Computers Topic 3: SPAM detection

> Introduction Language Identification

Language and

34 / 35

Language **Technology** Rule-based approaches Statistical approaches Devious spam

Practical aspects

Devious spam Practical aspects

Introduction Language Identific Language **Technology** Rule-based approaches Statistical approaches

Language and **Computers** Topic 3: SPAM detection